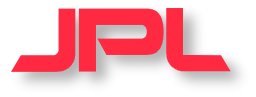

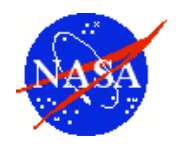

## **NEW IGS Tropospheric Delay Production Activities at JPL**

**Sung H. Byun, Yoaz Bar-Sever**

*Jet Propulsion Laboratory California Institute of Technology*

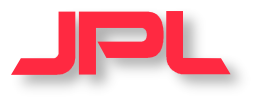

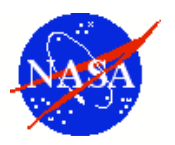

• **IGS Legacy Tropospheric Product**

## • **IGS New Tropospheric Product**

- New product and its advantages
- Comparison and summary report
- **Applications of the New Product**

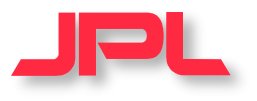

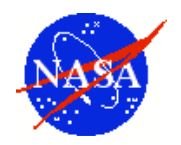

- Independent of individual contribution by the ACs
	- Directly derived from RINEX files from each site
	- Precise Point Positioning(PPP) approach is used
	- One file per site per day
- Advantages of the new approach
	- Allow for the processing of ALL available IGS sites
	- More efficient processing
	- Offers better quality product
	- Offers several operational advantages
- Back-processing performed up to October 2000

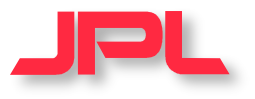

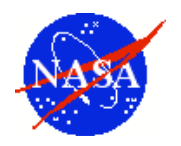

- TROP **new**
	- One file per day per station: ssssddd0.yyzpd
- TROP **cmp**
	- Individual AC's submitted solution is compared with the new ZPD product
	- One file per day for all stations: TROPddd0.yycmp
- TROP **rpt**
	- Summary comparison report and plots
	- One file per week: TROPwwwwx.rpt, TROPwwwwx.eps

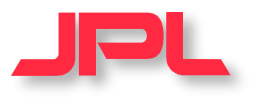

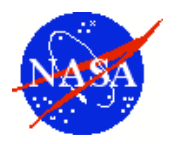

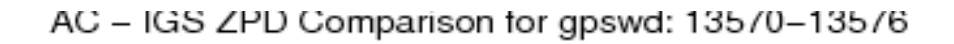

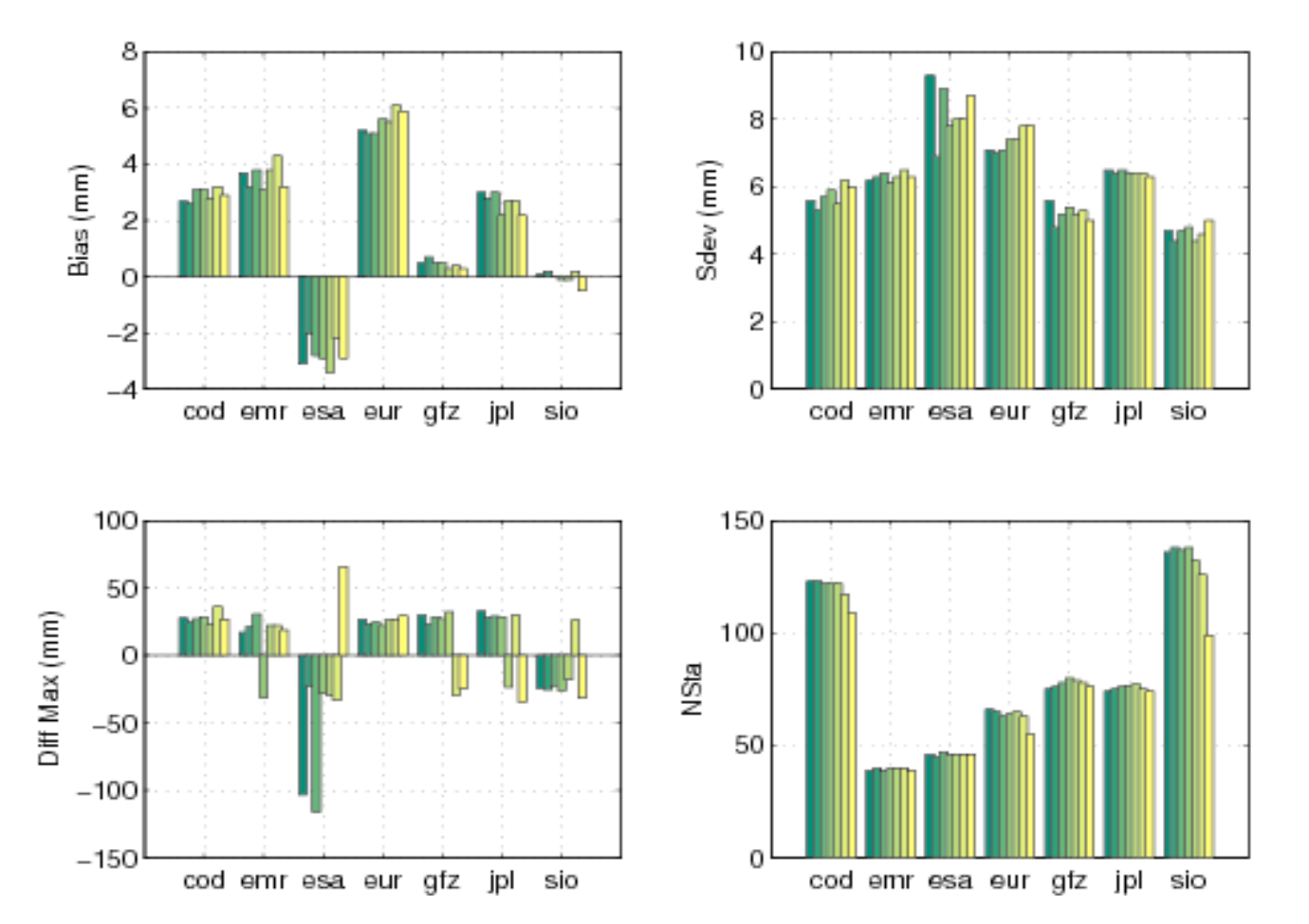

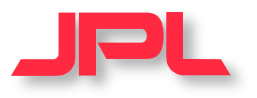

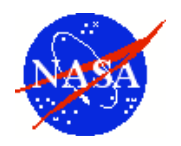

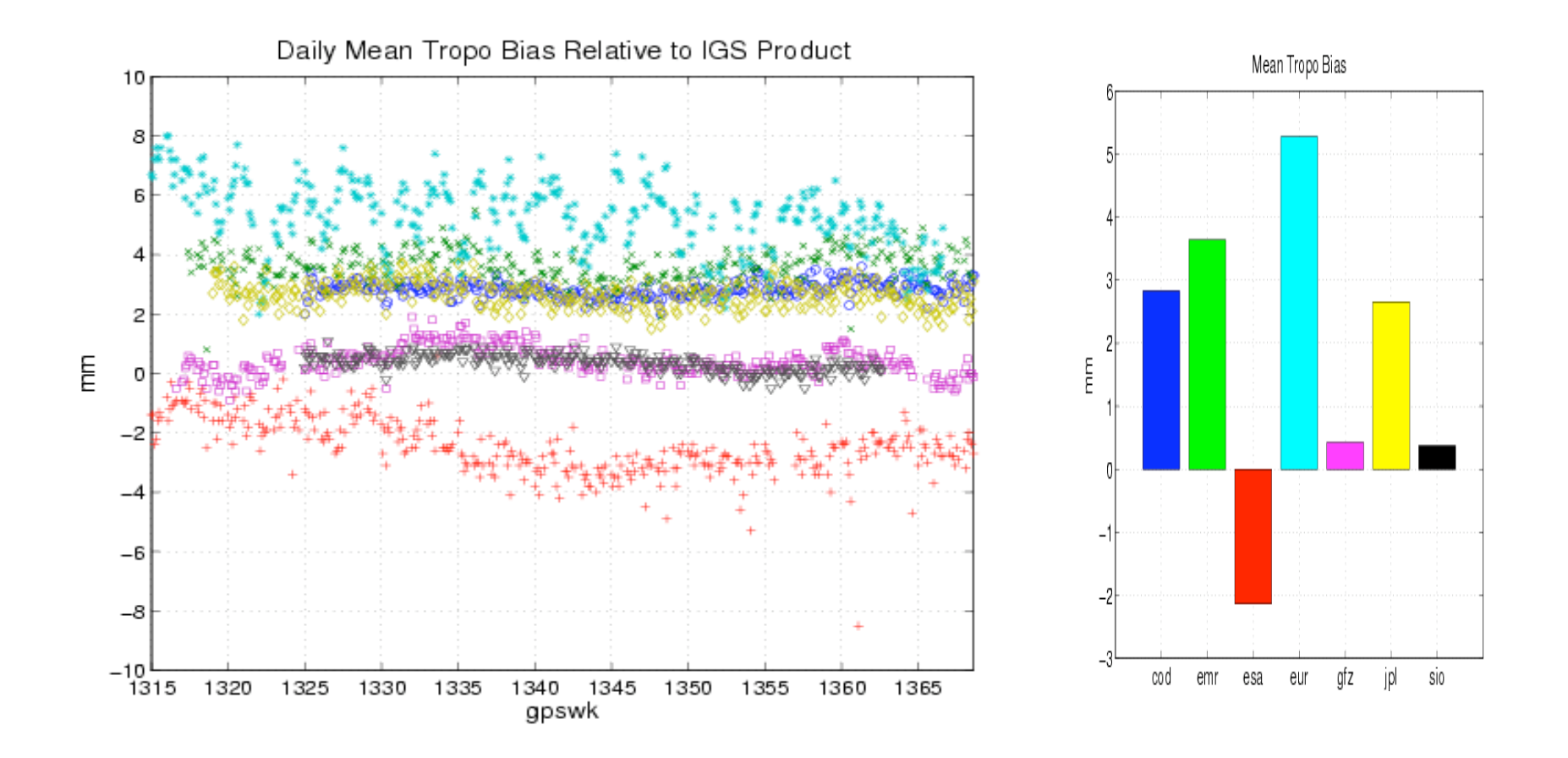

Bias is about the level of AC's trop solution accuracy

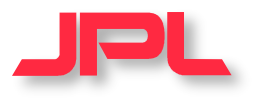

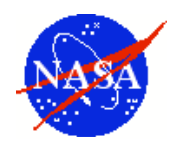

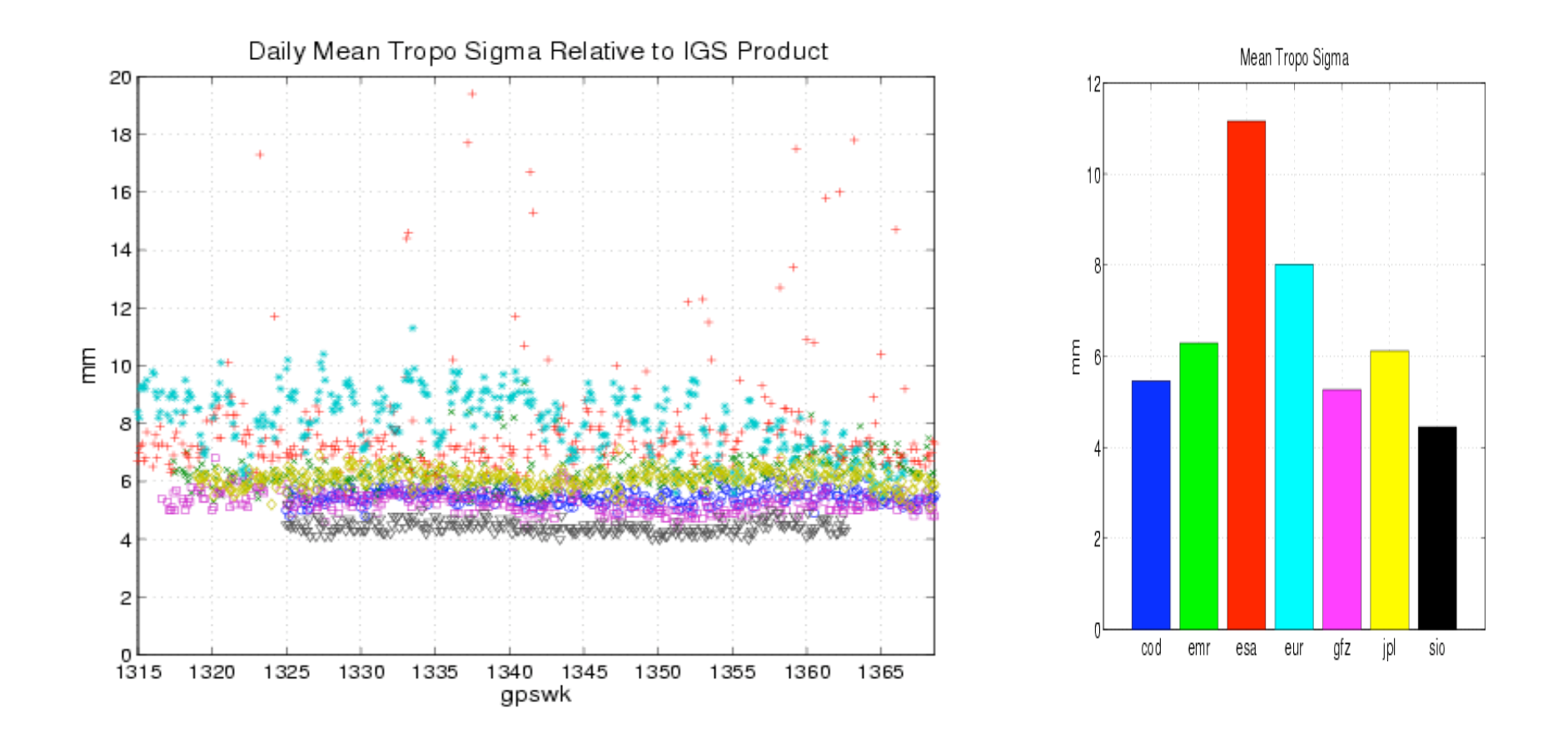

#### Sdev is about the level of AC's trop solution accuracy

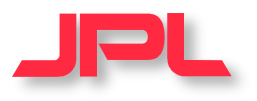

## **Number of AC Stations Compared**

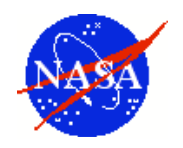

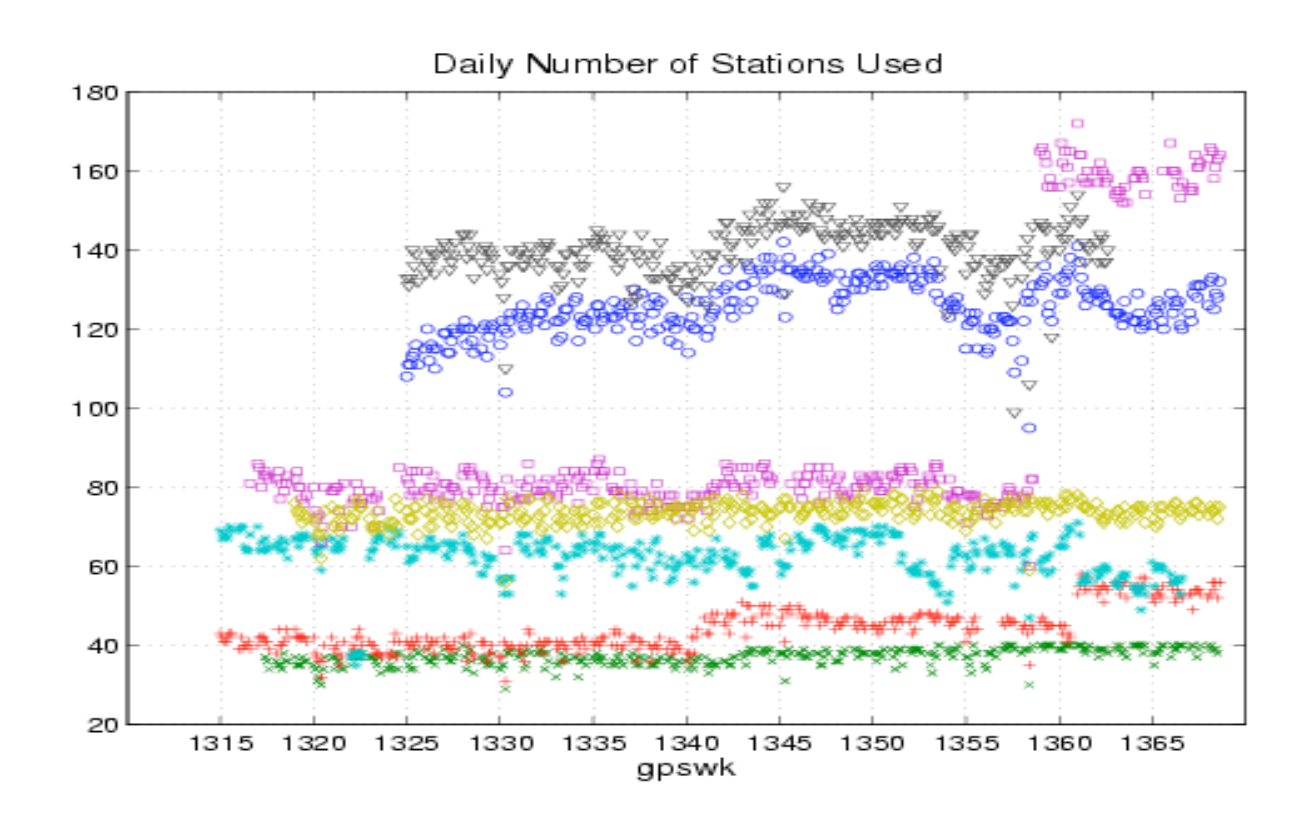

- IGS currently has 350+ active sites
- Legacy trop combination strategy may not be the best approach

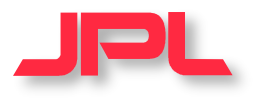

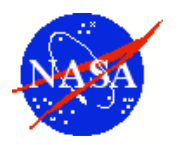

#### **Legacy Product**

- 510K files in 2005
- 343K files in 2006

#### **New Product**

- 736K files in 2005
- 2,442K files in 2006

The number of files downloaded from gsfc cddis alone

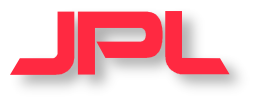

## **Global Mean ZPD Distribution (mm)**

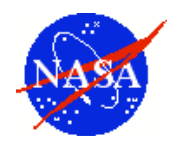

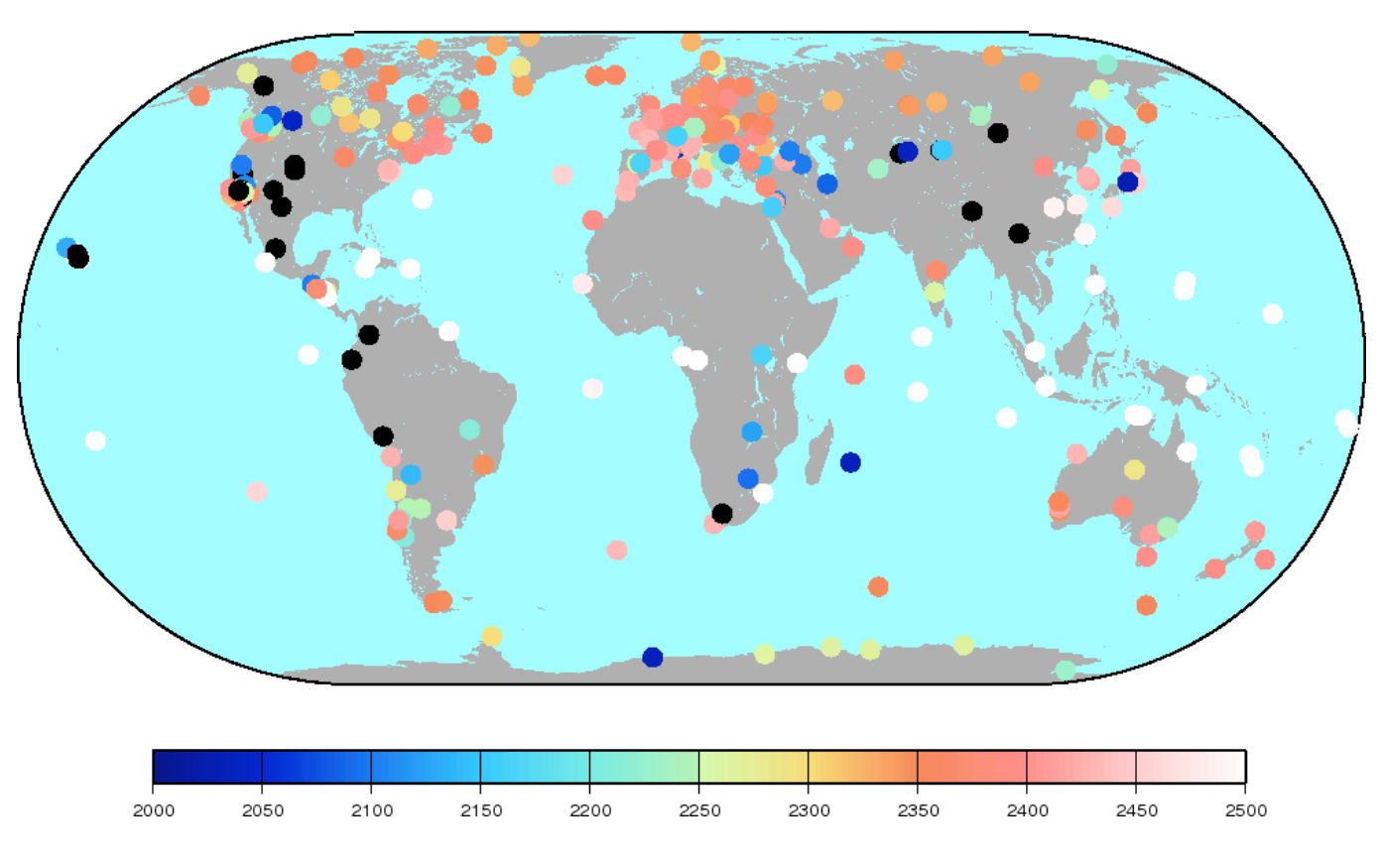

- Mean ZPD (mm) value for 350 IGS sites
- Elevation and weather effects
- Min 1514mm at mkea (Hawaii), Max 2630mm at nklg (Gabon)

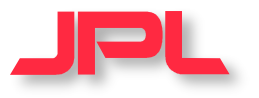

## **Global ZPD Sigma Distribution (mm)**

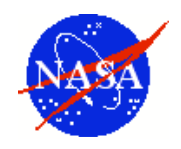

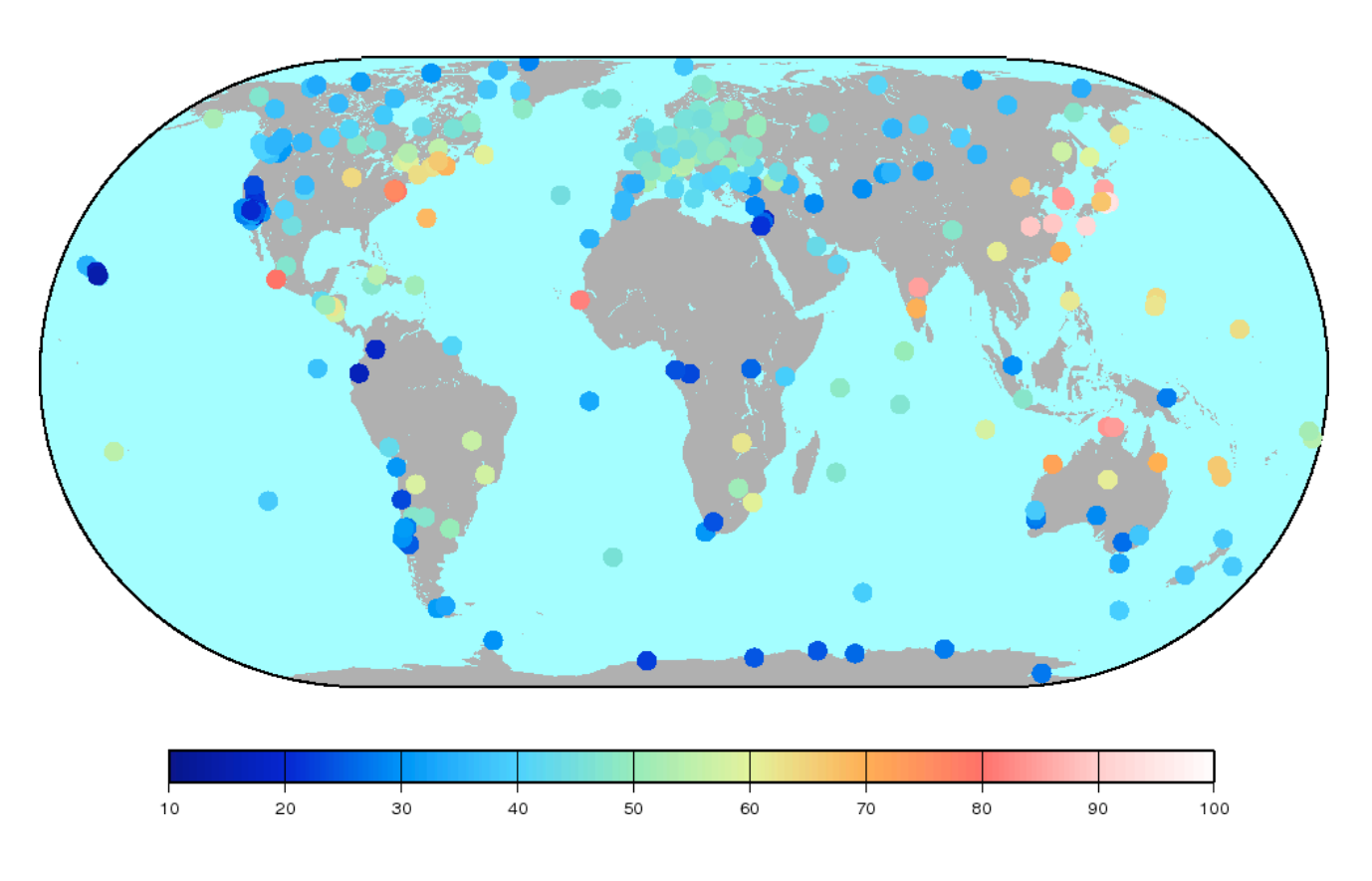

- Continental weather effect on the eastern side of continents
- Monsoon effect on India and Northern Australia
- Min 14.5mm at mkea (Hawaii), Max 97mm at mtka (Japan)

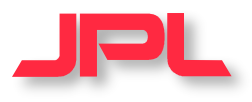

## **ZPD Trend Evaluation**

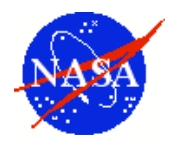

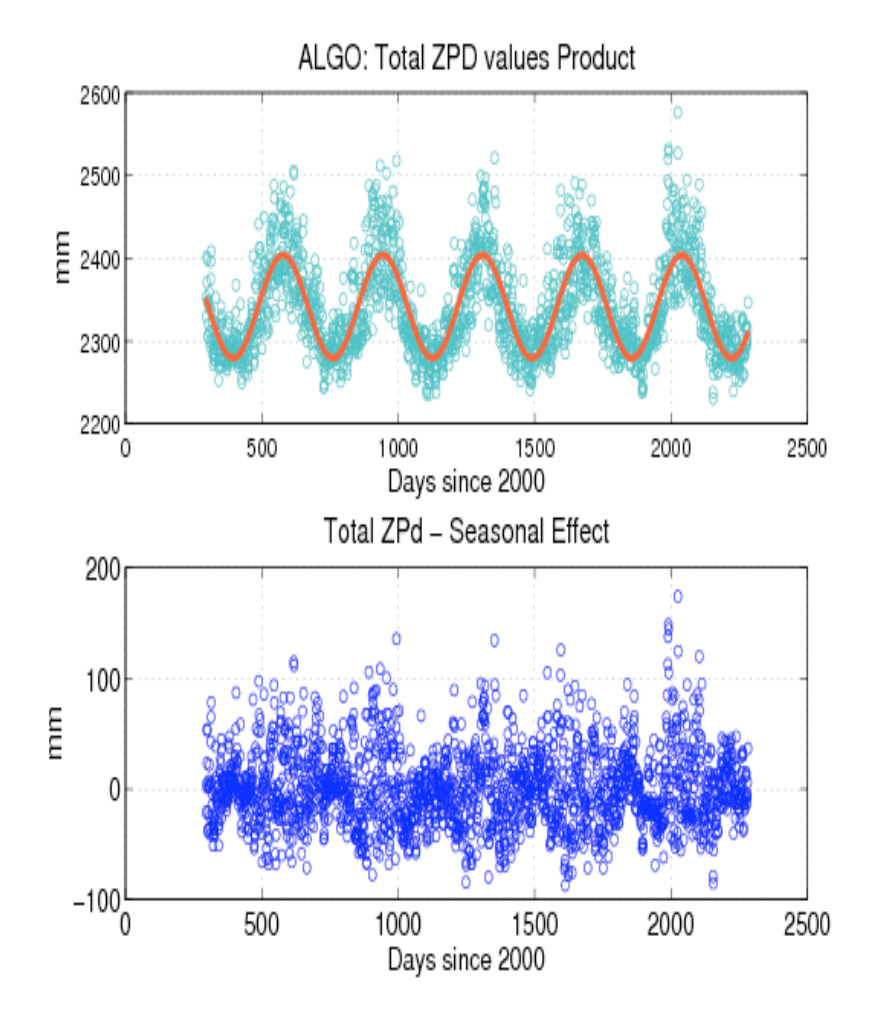

- ALGO with 5.5 years of data
- Seasonal effect is removed
- Linear fitting for the residual (trend)
- Only for sites with > 1000 days
- Total 305 sites

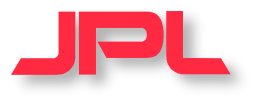

## **ZPD Trend in mm/year**

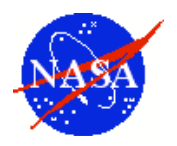

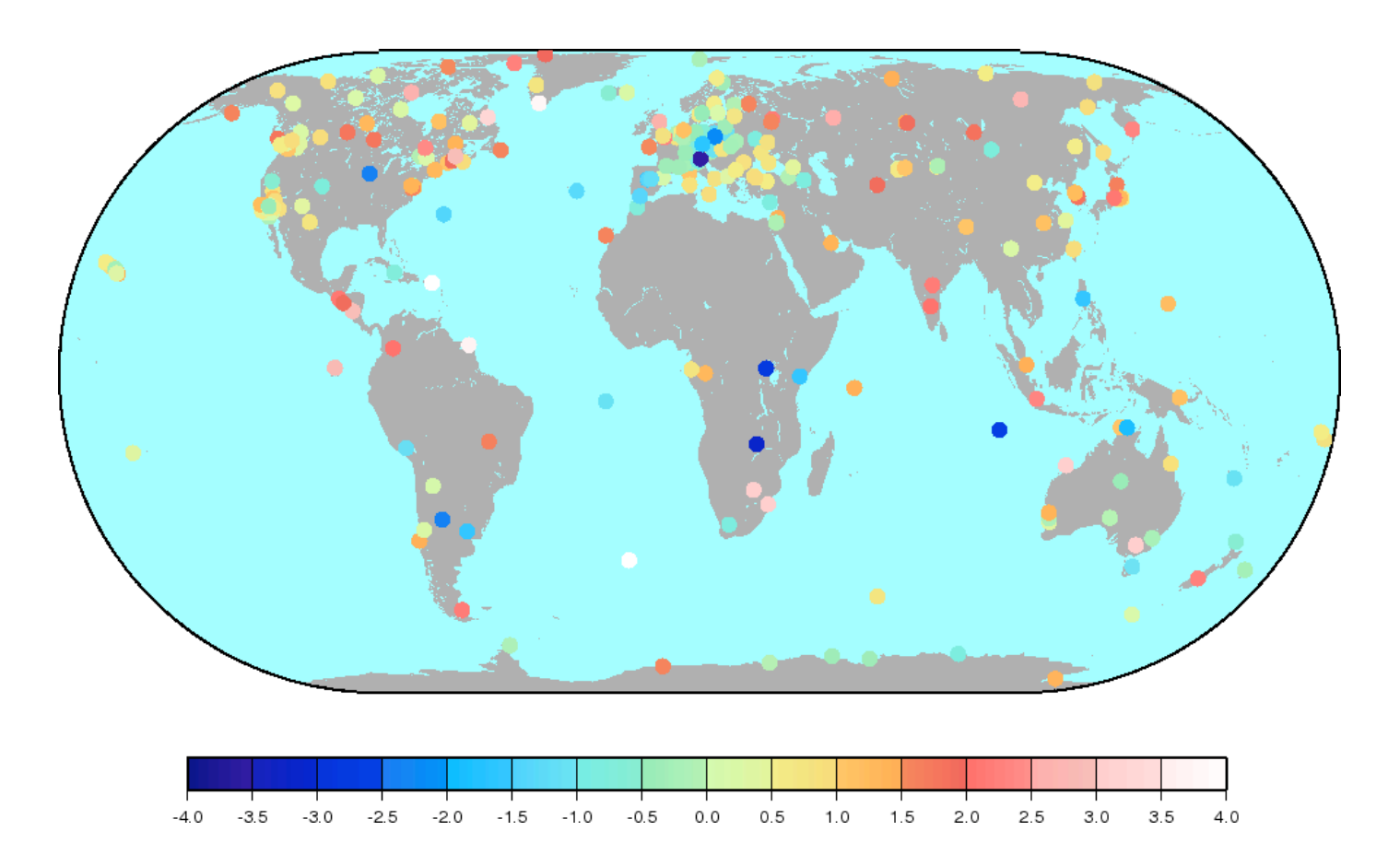

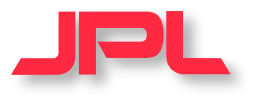

## **ZPD Trend Sigma in mm/year**

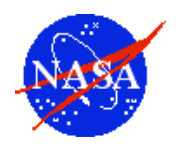

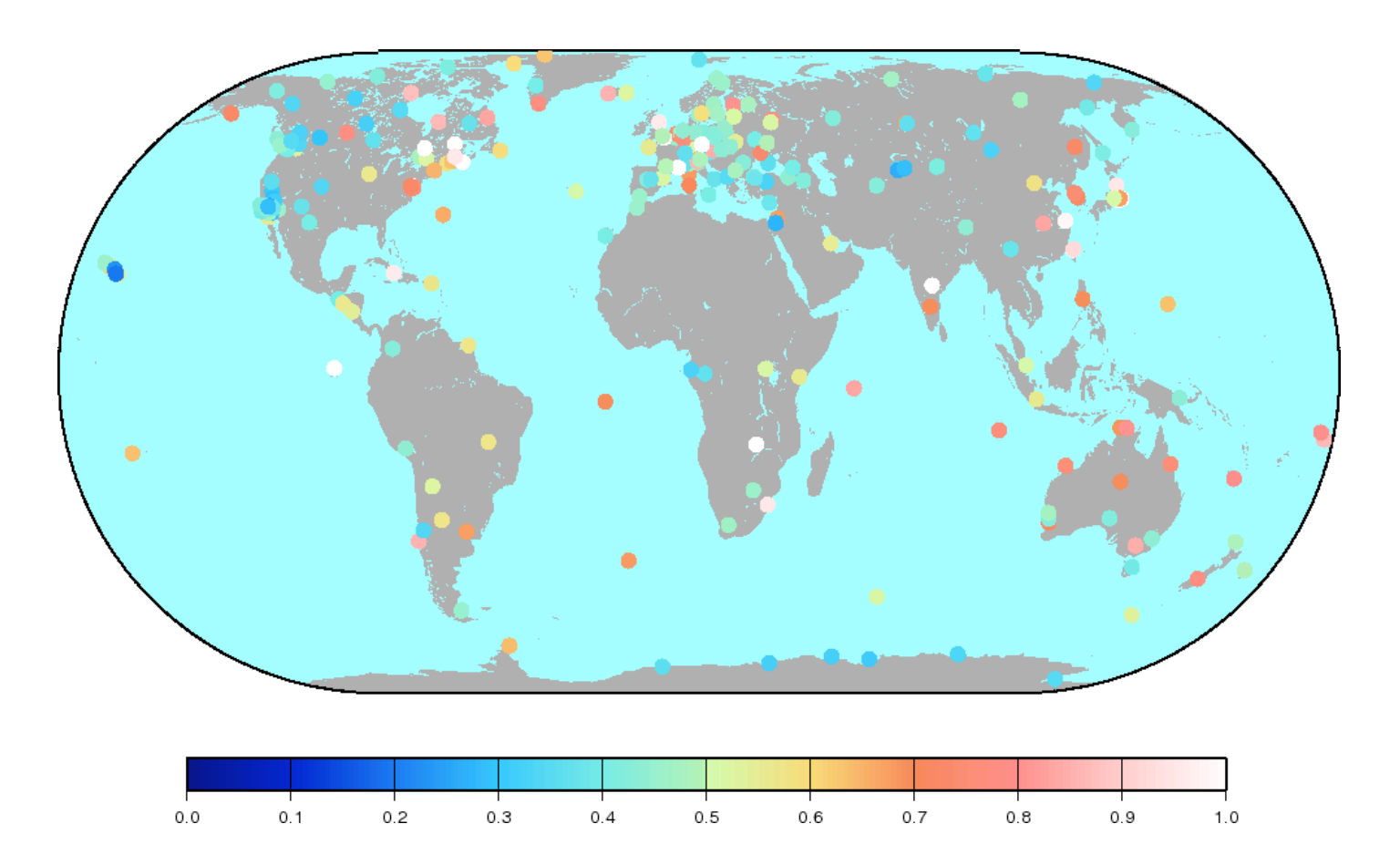

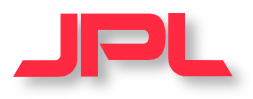

## **Global ZPD Trend Statistics**

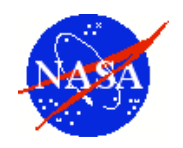

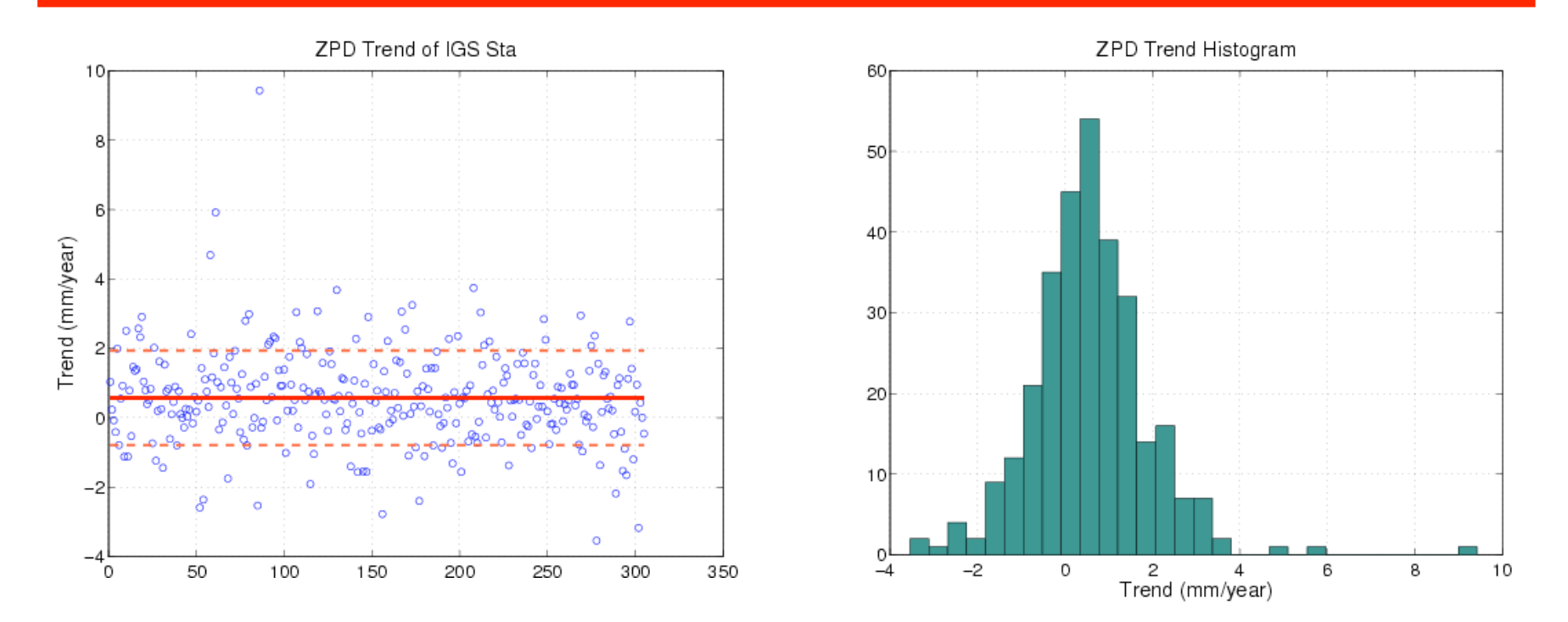

- Total N = 305 sites ( $> 1000$  days) used
- Trend Mean =  $0.5724$  mm/year
- Standard Error in the Mean = 0.0779 mm/year

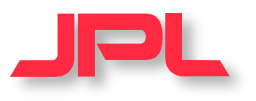

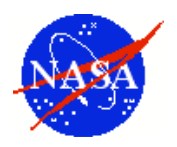

- **IGS has been exploring the new approach for the Tropospheric product since early 2003**
	- PPP is used instead of combining AC solution
	- More efficient, flexible, and precise
- **Better Quality Control**
	- More stable, robust, and reliable
- **More Scientific Opportunity**
	- More stations, longer time series

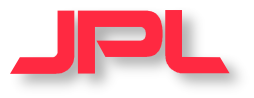

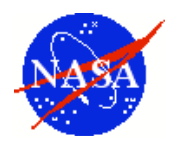

# **Backup Slides**

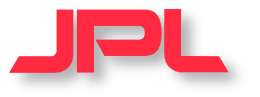

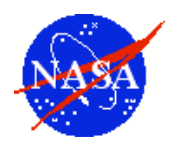

- **Derived from submitted ZPD solutions from each IGS Analysis Center (7 ACs)**
- **An attempt to optimally combine these contributions**
	- Weighted mean ZPD values in every two hours
- **Accuracy (Internal Consistency)**
	- $-$  4-5 mm in the ZPD stddev ( $\leq$ 1mm in PWV)
	- $-$  Bias for individual site varies about  $+3$ mm

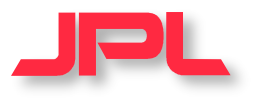

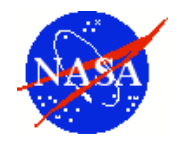

#### • **Lack of consistency over time**

– If an AC changes its estimation strategy, the combined product develops spurious climatological signals

#### • **Integrity is compromised**

- Too often there are not enough contributed solutions for a site
- **Not enough number of sites with product**
	- Relatively small subset of common sites in all AC's contribution
- **May not be sufficiently accurate**
	- Depends on uneven set of solutions
- **Above shortcomings may have limited its usage**

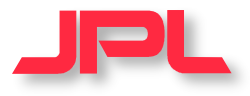

#### **TROP0360.06cmp**

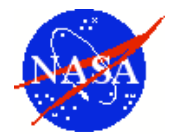

DESCRIPTION Comparison of IGS tropospheric total zenith path delay with all AC solutions<br>DATE(S) 06feb05 DATE(S) 06feb05<br>CONTACT Sung.H.B Sung.H.Byun@jpl.nasa.gov, Yoaz.E.Bar-Sever@jpl.nasa.gov

Table: Statistics for the difference of the individual AC trop estimates to new IGS tropospheric product

 Units: mm of zenith path delay bias = mean difference max = the max difference in zenith path delay value sdev = standard deviation npt = number of point used for comparison

EMR is NRC; NGS is NOA

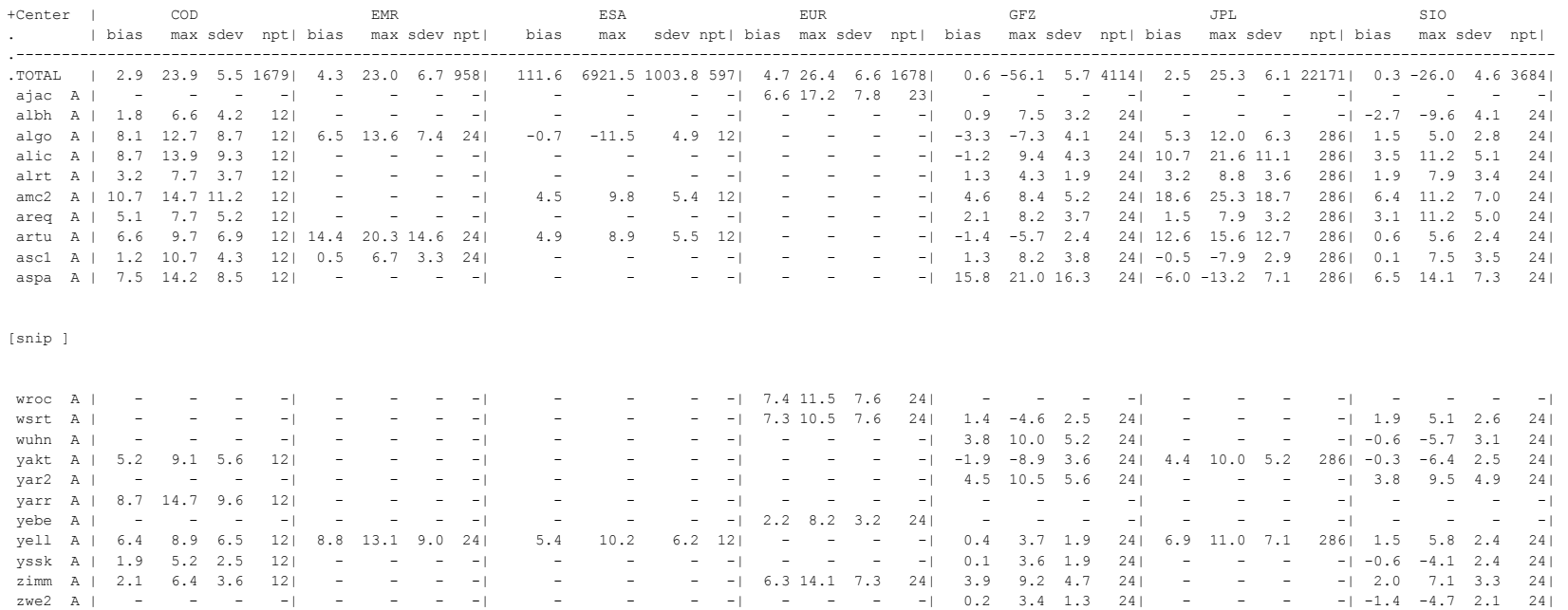

.----------------------------------------------------------------------------------------------------

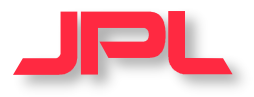

#### **TROP1357x.rpt**

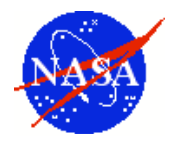

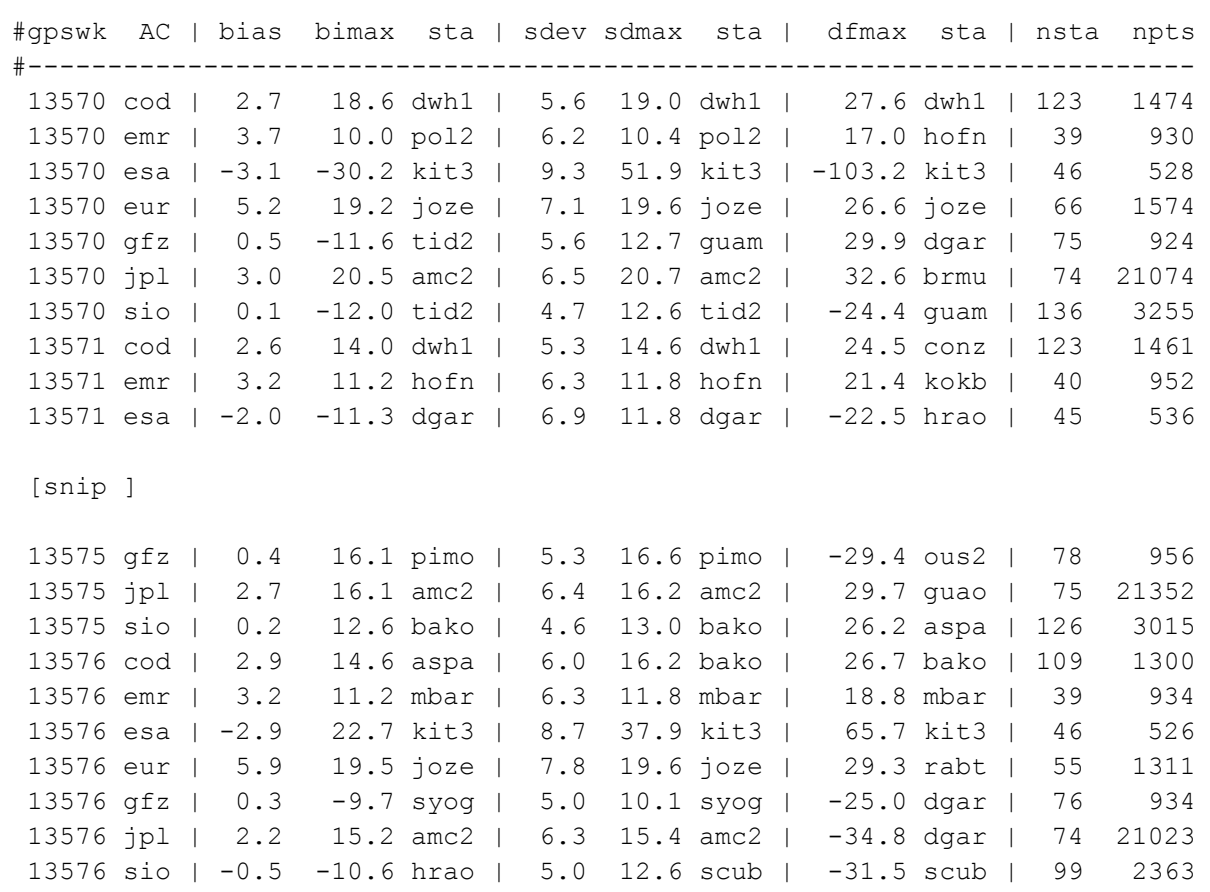

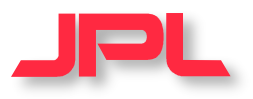

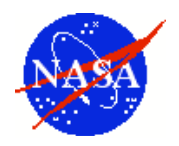

- **Efficiency**
	- PPP method is relatively simple
	- Enables massive production of ZPD solutions
- **Easy Reanalysis and Long Term Stability**
	- New approach is not susceptible to changes in estimation strategy
- **Flexibility**
	- Combined legacy solution is possible if ZPD solution is provided by several ACs
	- New method can produce ZPD for any site with RINEX file Robustness
- **Robustness**
	- Quality of legacy product depends on the number of submitted solutions by ACs
	- Quality of new product depends on the RINEX data quality
- **Accuracy**
	- Can incorporate the best modeling of troposphere and estimation strategy
- **Better Quality Control**
	- Many metrics can be used for the quality control

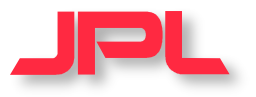

#### **Surface Pressure from NCEP (mbar)**

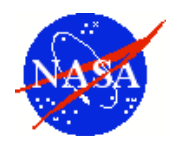

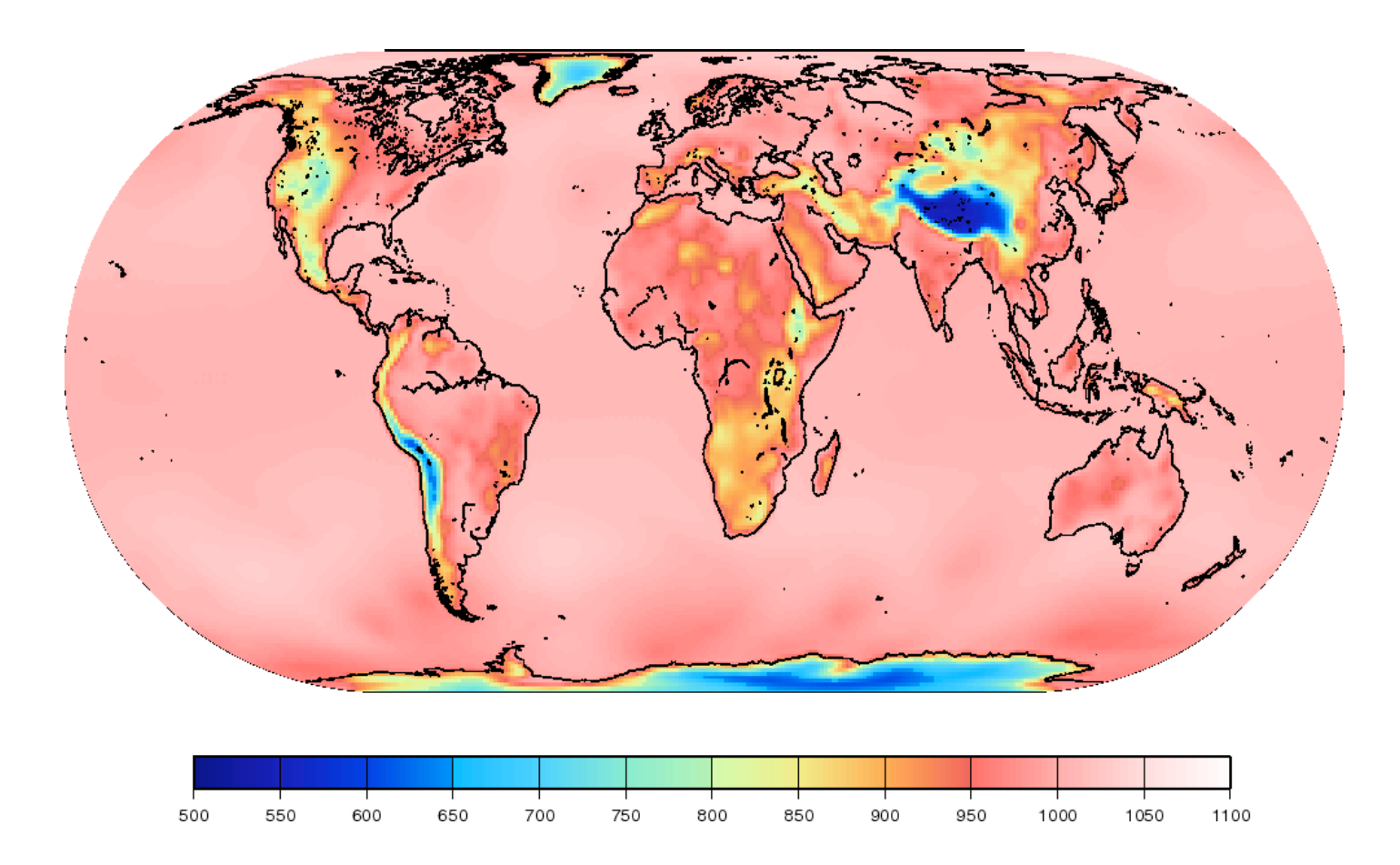